#### *Природа Західного Полісся та прилеглих територій*

УДК 551.46.581.19 **В. В. Кошовий** – кандидат технічних наук, старший науковий співробітник, завідувач відділу фізичних методів розпізнавання слабоконтрастних об'єктів у неоднорідних середовищах Фізикомеханічного інституту імені Г. В. Карпенка НАН України; **Л. І. Муравський** – доктор технічних наук, старший науковий співробітник, завідувач відділу оптико-електронних інформаційних систем Фізико-механічного інституту імені Г. В. Карпенка НАН України;

> **П. В. Юрчук** – директор Шацького національного природного парку;

**Л. С. Мельничок** – кандидат технічних наук, завідувач Шацької екологічної лабораторії Фізико-механічного інституту імені Г. В. Карпенка НАН України;

**О. В. Альохіна** – молодший науковий співробітник Шацької екологічної лабораторії Фізико-механічного інституту імені Г. В. Карпенка НАН України, м. Львів;

**І. Й. Курсіш** – провідний інженер Шацької екологічної лабораторії Фізико-механічного інституту імені Г. В. Карпенка НАН України, м. Львів;

**В. М. Турич** – науковий співробітник Шацького національного природного парку

# **Використання геоінформаційної системи Шацького національного природного парку для виявлення екологічних загроз**

*Роботу виконано у Фізико-механічному інституті ім. Г. В. Карпенка НАН України*

Розглянуто розроблену та впроваджену в Шацькому національному природному парку геоінформаційну систему. Показано, що наявний у системі інструментарій дає змогу розв'язувати якісно нові задачі, поєднуючи різнотипні дані про стан та динаміку територіальних природних об'єктів. Наведено приклади розв'язання практичних господарських та природоохоронних завдань, зокрема виявлення об'єктів, що є потенційними джерелами екологічних загроз.

**Ключові слова:** географічна інформаційна система, база даних, космознімок, екологічні загрози.

**Кошевой В. В., Муравский Л. И., Юрчук П. В., Мельничок Л. С., Алѐхина О. В., Курсиш И. Й., Турыч В. М. Использование геоинформационной системы Шацкого национального природного парка для выявления экологических угроз.** Рассмотрена разработанная и внедренная в Шацком национальном природном парке геоинформационная система. Показано, что наличный в системе инструментарий позволяет решать качественно новые задачи, объединяя разнотипные данные о состоянии и динамике территориальных природных объектов. Приведены примеры решения практических хозяйственных и природоохранных заданий, в частности выявления объектов, являющиеся источниками потенциальных экологических угроз.

**Ключевые слова:** географическая информационная система, база данных, космоснимок, экологические угрозы.

**Koshovy V. V., Muravsky L. I., Yurchuk P. V., Melnychok L. S., Alokhina O. V., Kursish I. Y., Turych V. M. Geographic Information System Structure for Nature Reserved Area Ecological Monitoring.** The geoinformation system developed and introduced in Shatsky national natural park is considered. It is shown, that the existent system toolkit allows solving qualitatively new problems, uniting polytypic data about a condition and dynamics of territorial natural objects. Examples of the decision of practical economic and nature protection tasks, in particular the identification of objects which are sources of potential ecological threats are resulted.

**Key words:** geographic information system, database, space image, ecological threats.

**Постановка наукової проблеми та її значення.** Екологічно ефективне управління заповідними територіями з метою збереження біологічного та ландшафтного різноманіття і забезпечення сталого розвитку неможливе без упровадження в практику їх господарської та науково-виробничої діяльності сучасних геоінформаційних технологій.

-

*<sup>©</sup> Кошовий В. В., Муравський Л. І., Юрчук П. В., Мельничок Л. С., Альохіна О. В., Курсіш І. Й., Турич В. М., 2012*

**Аналіз останніх досліджень із цієї проблеми.** Одним із прикладів запровадження таких технологій є геоінформаційна система (ГІС) Шацького національного природного парку [2, 4]. Створена ГІС призначена для відбору, архівування, аналізу та синтезу даних наземних досліджень і дистанційного зондування Землі (ДЗЗ) про екологічний стан природно-територіальних комплексів і функціональних зон та динаміку їх змін на території Шацького НПП.

Серед найбільш характерних завдань, що вирішуються на цьому етапі за допомогою впровадженої ГІС, виділимо такі:

- виявлення і моніторинг антропогенних екологічних загроз, зокрема вирубок лісів, порушень територій під час видобування піску та глини відкритим способом (кар'єрів), забруднень території побутовими відходами (сміттєзвалищ);
- виявлення і моніторинг природних екологічних загроз, зокрема заростання озер водно-болотною рослинністю, хвороб дерев і враження лісу шкідниками та лісовими пожежами.

**Формулювання мети та завдань статті**. **Мета** дослідження – проаналізувати результати впровадженої у Шацькому національному природному парку геоінформаційної системи.

**Матеріали та методи**. Базовий варіант ГІС ШНПП упроваджено у 2011 р., що дало змогу персоналові парку розв'язувати практичні завдання господарської та науково-виробничої діяльності.

Розглянемо більш детально суть та особливості вирішення вказаних проблем за допомогою створеної ГІС.

### **Виклад основного матеріалу й обґрунтування отриманих результатів дослідження 1. Виявлення і моніторинг антропогенних екологічних загроз**

*Вирубки лісів.* Серед антропогенних екологічних загроз найнебезпечнішими вважають несанкціоновані вирубки лісів. Як відомо, для покращення санітарного стану лісових насаджень проводять санітарні рубки для очистки лісу від захаращеності, старих і хворих дерев. У рекреаційній зоні проводять ландшафтні рубки для покращення складу насаджень та декоративних якостей деревостану [1]. Несанкціоновану вирубку дерев проводять переважно в глибині лісів, і, як правило, такі вирубки працівники лісництв виявляють випадково.

Моніторинг території за даними ДЗЗ дає можливість оперативно відслідковувати несанкціоновані вирубки. Для його реалізації здійснюють дешифрування й тематичну класифікацію космознімків. Дешифрування космознімка дає змогу виділити вирубку за такими ознаками, як чітка геометрична форма, більш світлий тон, ніж у навколишнього лісу. Тематична класифікація космознімків ідентифікує вирубки як ділянки відкритого ґрунту серед лісових насаджень. На рисунку 1 наведено фрагмент космознімка Quick Bird за 2005 р., на якому зображено результати дешифрування вирубок лісу на території Мельниківського лісництва ШНПП. На рисунку 2 наведено фрагмент знімка SPOT за 2008 р., класифікованого засобами програмного комплексу ENVI [1], на якому зображено ту ж ділянку території лісництва. На відміну від попереднього, на ньому чітко простежуються нові вирубки, крім тих, які було виявлено в результаті дешифрування знімка Quick Bird за 2005 р. За результатами класифікації цього знімка простежується також процес заростання вирубок лісовою порістю.

*Природа Західного Полісся та прилеглих територій*

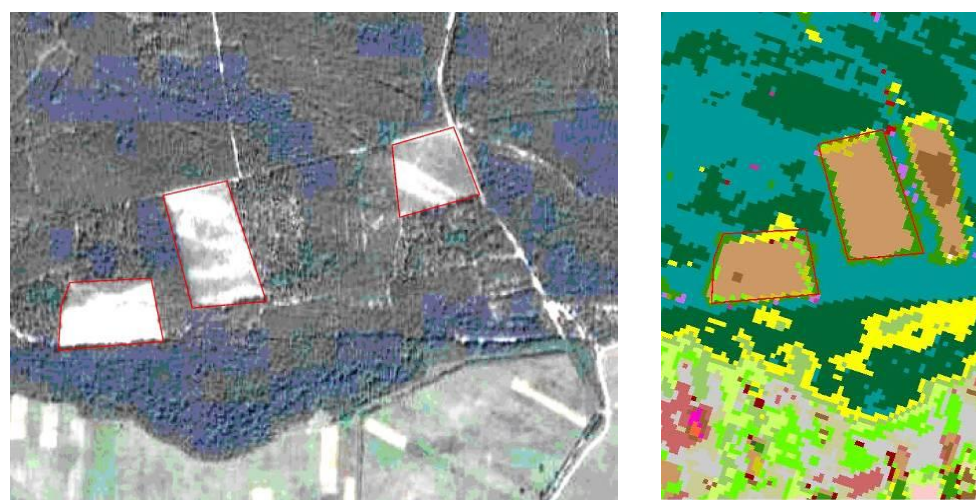

Сосна чорнична Береза Сосна зеленомохова Відкритий грунт Лісова парость

**Рис. 1.** *Вирубки на космознімку Quick Bird\_2005* **Рис. 2.** *Вирубки на класифікованому космознімку SPOT\_2008*

Створена ГІС також дає змогу аналізувати картографічні матеріали та космознімки за різні роки. Співставляючи наведені на рисунку 3 зображення території на топокарті М 1: 5000 станом на 1983 р. та на космознімках станом на 2005, 2009 та 2011 рр., можна прослідкувати і динаміку поширення вирубок, і стан ренатуралізації площ, підданих плановій або несанкціонованій вирубці.

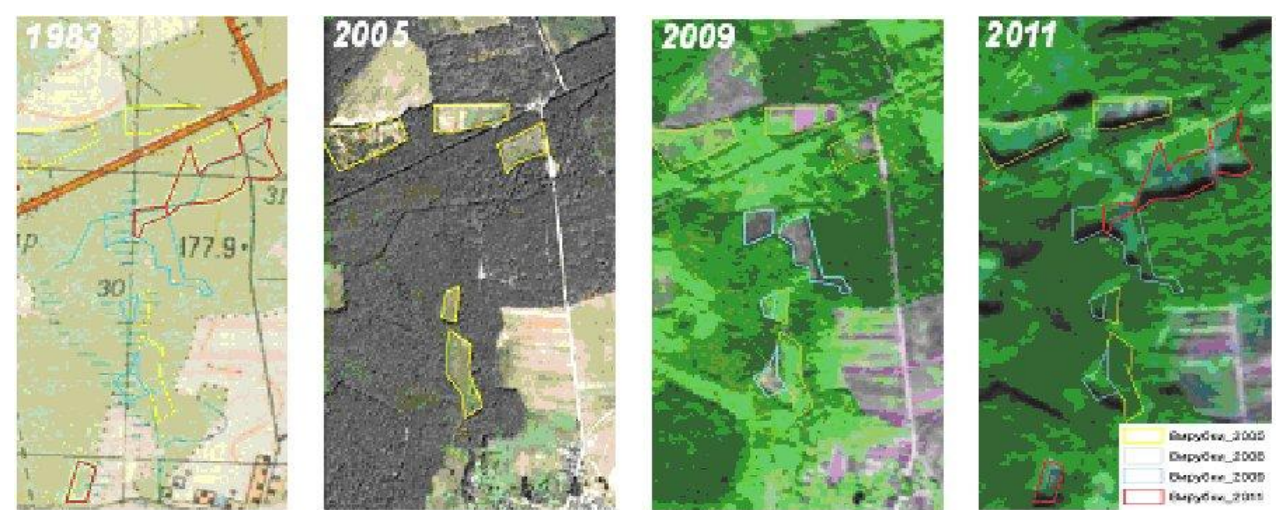

**Рис. 3.** *Динаміка поширення вирубок*

За результатами дешифрування і класифікації космічних знімків Quick Bird, Rapid Eye і SPOT за період 2005–2011 рр. складено цифрові шари вирубок Шацького НПП, карту яких наведено на рисунку 4. Побудовані цифрові шари дають змогу визначити кількість та площу вирубок, а також встановити границі вирубок та їх точне розташування на територіях Мельниківського, Світязького і Пульмівського лісництв.

*Порушення територій під час видобування піску та глини відкритим способом (кар'єрів).* Видобуток на території ШНПП піску та глини відкритим способом призводить до повного знищення природних ландшафтів, висушення території, виникнення значних площ з техногенним акумулятивним (відвали) і денудаційним (виїмки) рельєфом, розвитку ерозії.

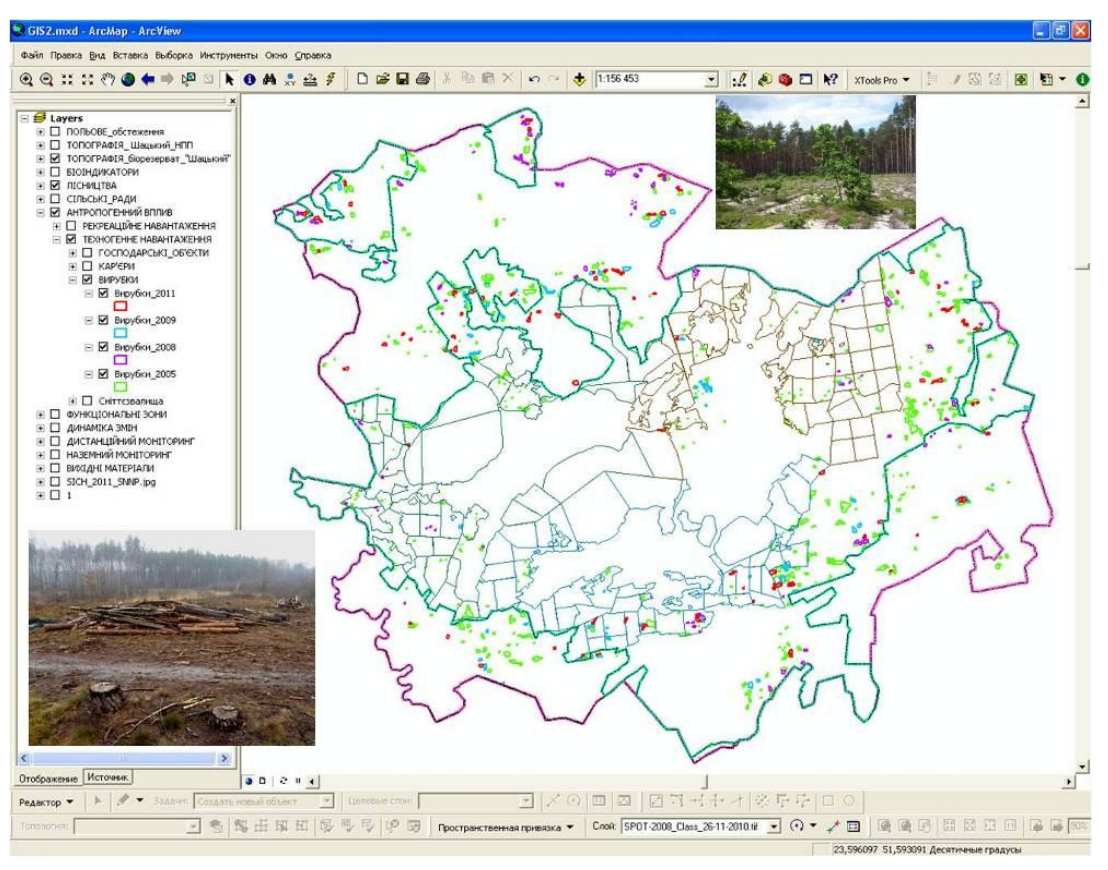

**Рис. 4.** *Цифрові шари вирубок Шацького НПП за 2005–2011 рр.*

# **2. Трансформація територій під впливом змін умов господарювання**

Аналіз топографічних карт за 1970, 1983 рр. та космознімків за 2005–2011 рр. дає змогу виявити порушені території (кар'єри), визначити їх кількість, площу, стан. Так, на топокарті 1970 р. позначено два кар'єри, а на топокарті 1983 р. – 19. За космознімками Quick Bird, Rapid Eye і SPOT 2005–2011 рр. виявлено 47 кар'єрів, які розташовані переважно в районі населених пунктів, де ведеться будівництво. Цифрові шари порушених територій у вигляді картографічного матеріалу і атрибутивних таблиць наведено на рисунку 5.

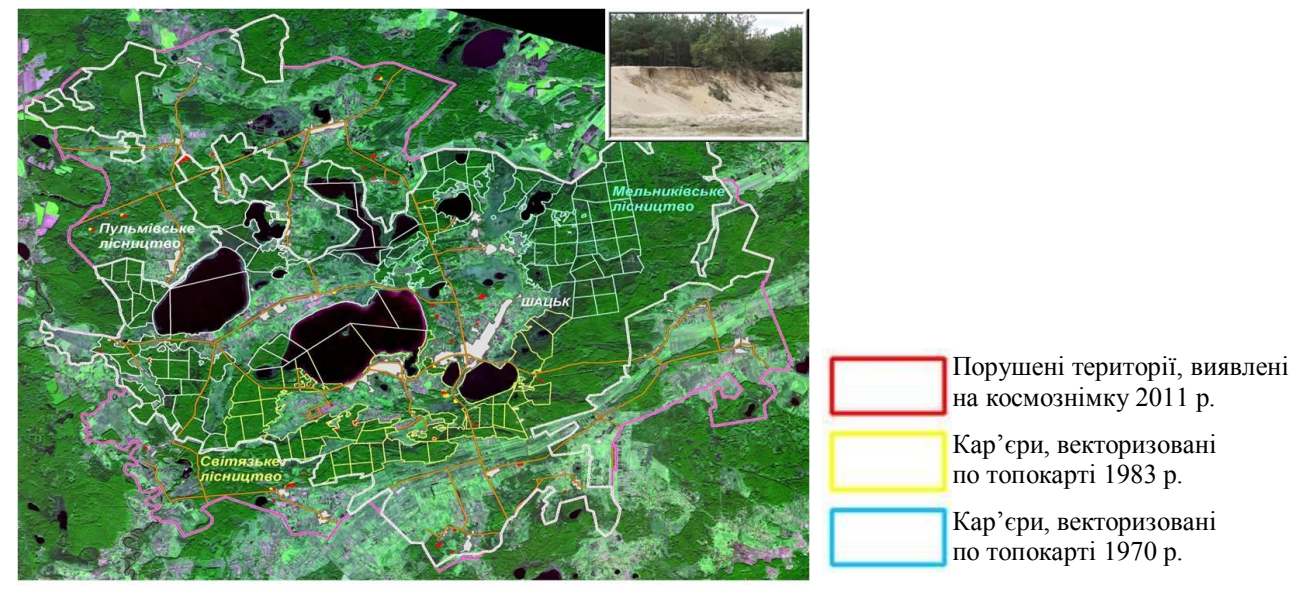

**Рис. 5.** *Цифрові шари порушених територій (кар'єрів) Шацького НПП за 1970–2009 рр. з атрибутивними таблицями*

## **3. Виявлення і моніторинг природних екологічних загроз**

*Заростання озер водно-болотною рослинністю.* За допомогою ГІС ШНПП можна визначити морфометричні параметри водних об'єктів та простежити динаміку змін, які відбуваються в цих екосистемах. Це важливо для оцінки стану берегової лінії озер (зокрема, заростання водно-болотною рослинністю), прогнозування екологічних загроз та розробки природоохоронних заходів.

Аналізуючи топокарти та сучасні космознімки, можна простежити динаміку зміни берегової лінії озер. Так, в період 1970–1983 рр. берегова лінія суттєво не змінювалася. Значні зміни відбулися після проведення меліоративних робіт з осушування на початку 80-х років минулого століття: почалося заростання озер водно-болотною рослинністю, що призвело до зменшення площі водного дзеркала й утворення прибережних боліт.

На рисунку 6 наведено карту озер ШНПП, на якій зображено берегові лінії озер за 1970 і 1983 роки, отримані за топокартами, та за 2008 р. за результатами класифікації космознімка SPOT.

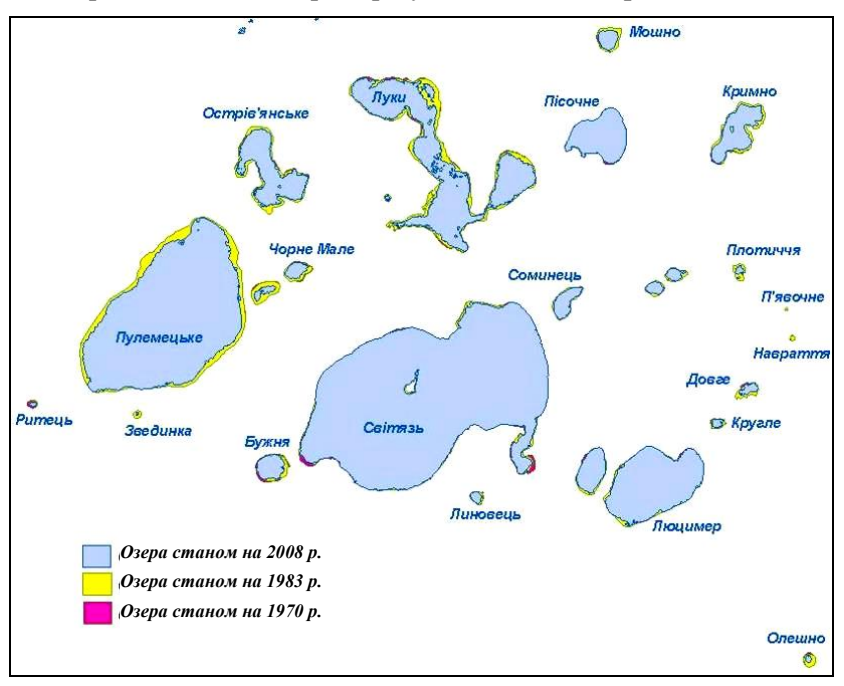

**Рис. 6.** *Берегові лінії озер Шацького НПП за період 1970−1983−2008 рр.*

На рисунку 7 зображено динаміку зміни берегової лінії двох малих озер Карасинець і Озерце протягом 38 років. Результати аналізу топокарти за 1970 р. та дешифрування і класифікації космознімків Quick Bird за 2005 р. та SPOT за 2008 р. свідчать про поступове заростання цих озер водноболотною рослинністю та зменшення площі водного дзеркала.

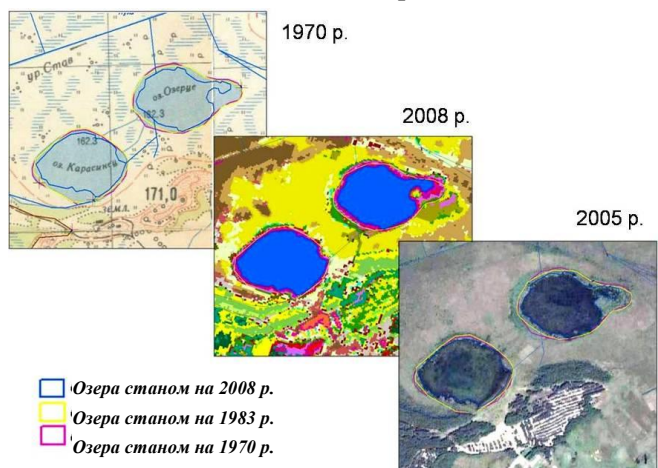

**Рис. 7.** *Динаміка зміни берегової лінії озер Карасинець та Озерце за період 1970–2005–2008 рр.*

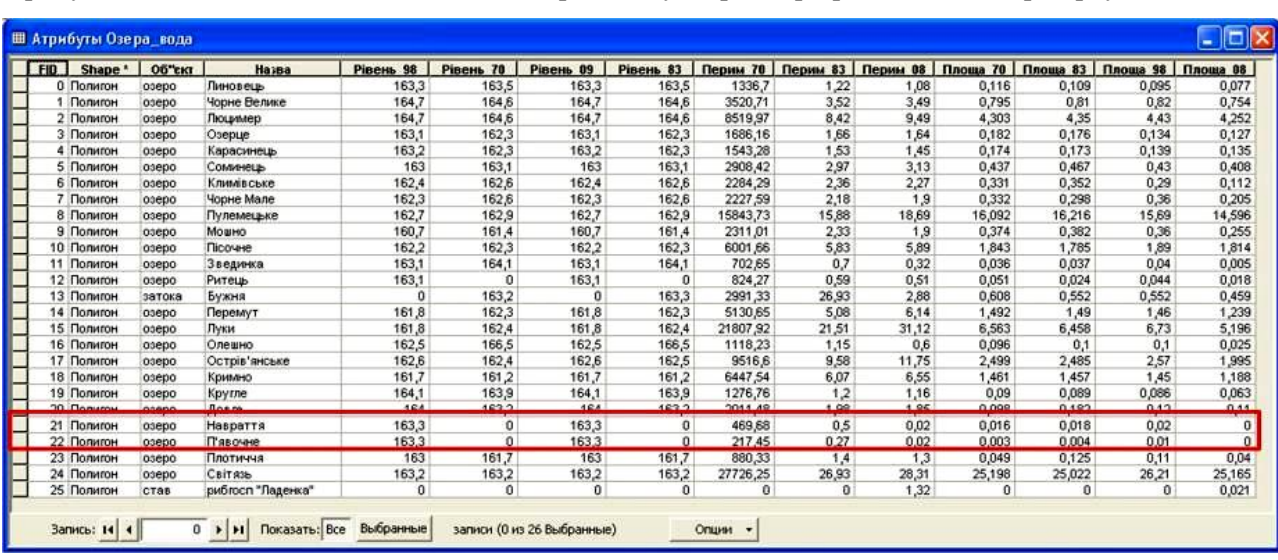

Інформація про морфометричні параметри озер Шацького НПП за розглянутий період міститься в атрибутивних таблицях реляційної бази даних ГІС. Зокрема, на рисунку 8 зображено фрагмент атрибутивної таблиці, в якій наведено дані про площу, периметр і рівень води озер парку.

**Рис. 8.** *Фрагмент атрибутивної таблиці цифрового шару «Озера\_вода»*

Атрибутивні таблиці показують, що на багатьох озерах знизився рівень води, зменшилася площа водного дзеркала. Декілька малих озер внаслідок цих процесів фактично зникли, а саме: Навраття, П'явочне, Мале Піщанське.

Арибутивні дані будь-якого цифрового шару ГІС можна подати у вигляді графіків та діаграм, які наглядно ілюструють природні процеси. На рисунку 9 наведено діаграму динаміки зміни площі озер парку, отриману з атрибутивної таблиці, фрагмент якої показано на рисунку 8.

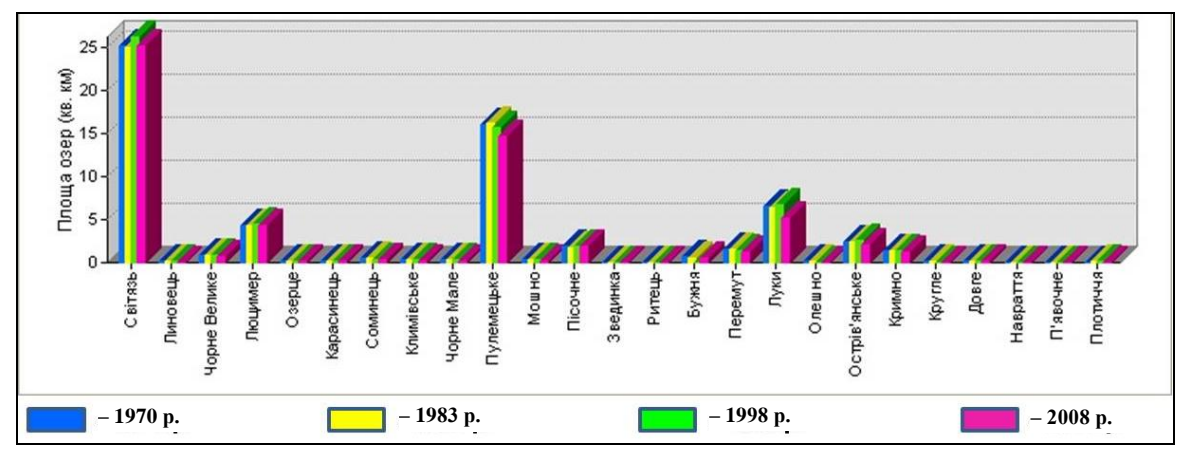

**Рис. 9.** *Діаграма зміни площі озер за період 1970–2008 рр.*

*Хвороби дерев та враження лісу шкідниками.* Природну загрозу для екологічних систем Шацького НПП складає ураження лісів шкідниками. Оцінити масштаби цих процесів дозволяють засоби ГІС. Засоби створеної ГІС можуть формувати запити, результати виконання яких дають можливість аналізувати дані й робити відповідні висновки. На рисунку 10 наведено приклад реалізації запиту щодо ураження таксаційних виділів Мельниківського лісництва трутовиком осиковим. У результаті запиту оконтурено виділили, в яких присутні дерева, пошкоджені трутовиком, та визначено площу пошкодженого лісу.

Крім того, розраховано розподіл загальної площі пошкоджень в усіх лісництвах, який наведено на рисунку 11 у вигляді діаграми. Як видно з діаграми, основними видами шкідників у Шацькому НПП є трутовик осиковий та коренева губка, причому найбільшу площу лісів пошкоджено трутовиком осиковим у Мельниківському, а кореневою губкою – у Пульмівському лісництвах.

### *Природа Західного Полісся та прилеглих територій*

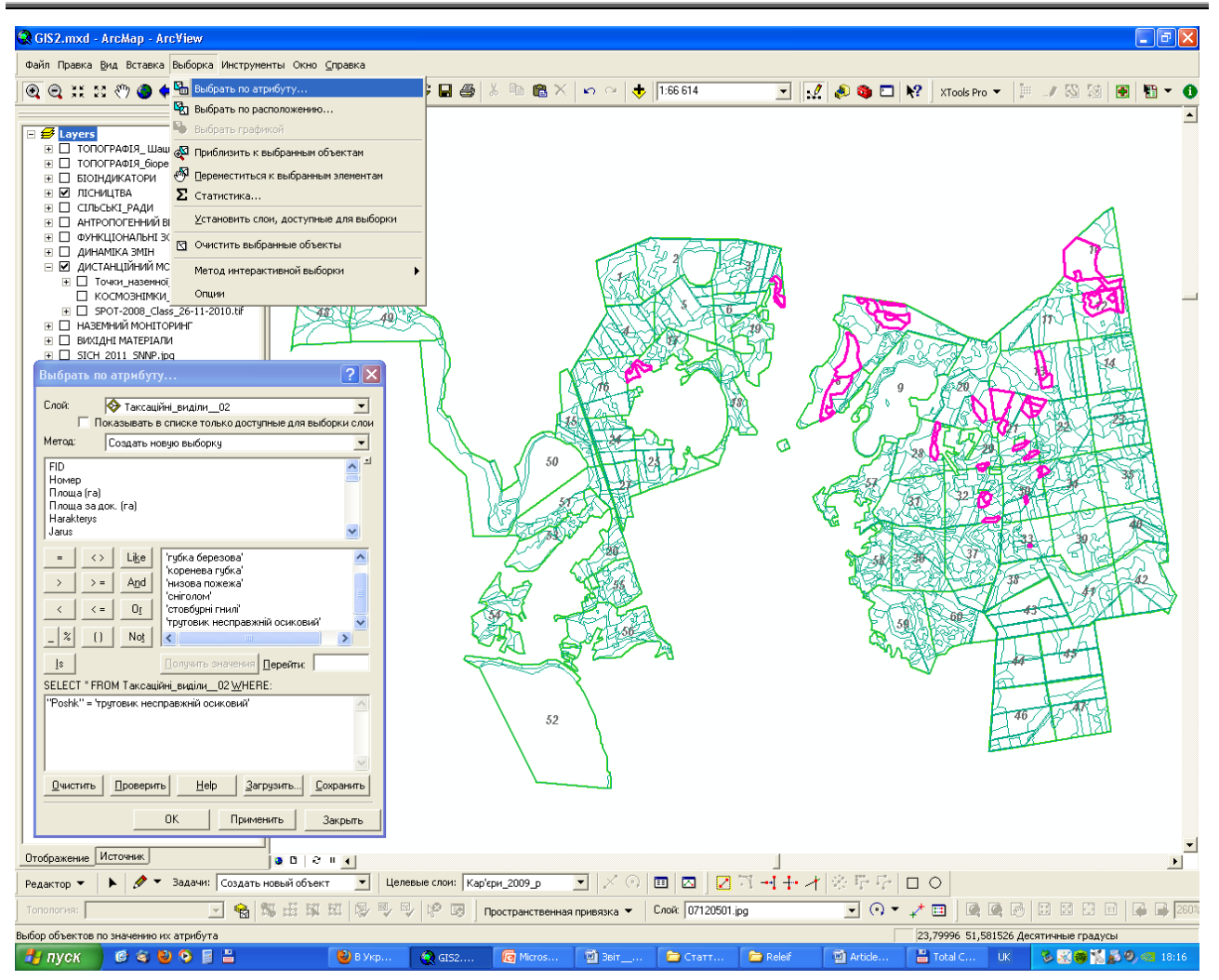

**Рис. 10.** *Формування запиту «Пошкодження» у Мельниківському лісництві*

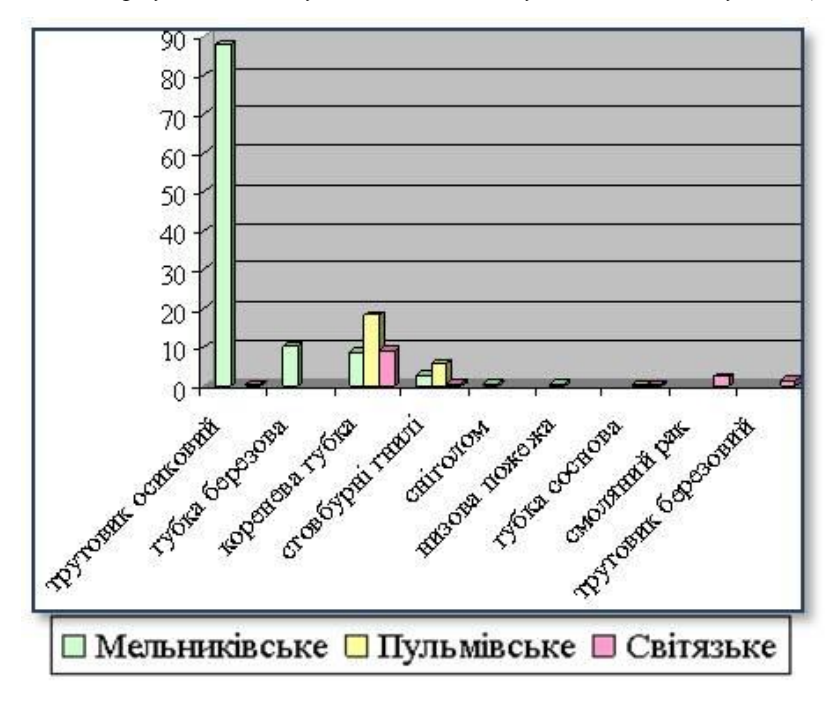

**Рис. 11.** *Розподіл площі пошкоджень основними видами шкідників по лісництвах*

**Висновки та перспективи подальших досліджень.** Створена ГІС Шацького НПП має універсальні можливості для виявлення та моніторингу антропогенних і природних екологічних загроз на території парку. Вона дає змогу відстежувати вирубку лісів, порушення територій під час видобування піску й глини відкритим способом, забруднення території побутовими відходами, а також здійснювати моніторинг динаміки зміни берегової лінії озер, їх заростання водно-болотною рослинністю, ареали поширення хвороб дерев і ураження лісу шкідниками. Сьогодні розробляється комплекс заходів, пов'язаних зі збереженням біологічного та ландшафтного різноманіття на території парку, реалізація яких буде здійснюватися на основі створеної ГІС.

### *Список використаної літератури*

- 1. Літопис природи. Книга 24: Світязь, Волинська обл. // Державне агентство лісових ресурсів України, Шацький національний природний парк. − 2011. – 144 с.
- 2. Особливості створення географічної інформаційної системи для екологічного моніторингу / Л. І. Муравський, В. В. Кошовий, Л. С. Мельничок та ін. // Ученые зап. Таврич. нац. ун-та им. В. И. Вернадского. Сер. : География. – 2010. – Т. 23 (62), № 2. – С. 190–200.
- 3. Программный комплекс ENVI : учеб. пособие. М. : Совзонд, 2007. 265 с.
- 4. Структура геоінформаційної системи для екологічного моніторингу природнозаповідних територій / Л. І. Муравський, В. В. Кошовий, Л. С. Мельничок та ін. // Наук. вісн. Волин. нац. ун-ту ім. Лесі Українки. Геогр. науки. – 2010. – № 17. – С. 13–18.

Адреса для листування: Статтю подано до редколегії 79053, Львів, вул. Наукова, 5. 19.09.2012 р. Тел.: (322) 63-72-18; факс: (322) 64-94-27. Ел. адреса: koshovy@ipm.lviv.ua